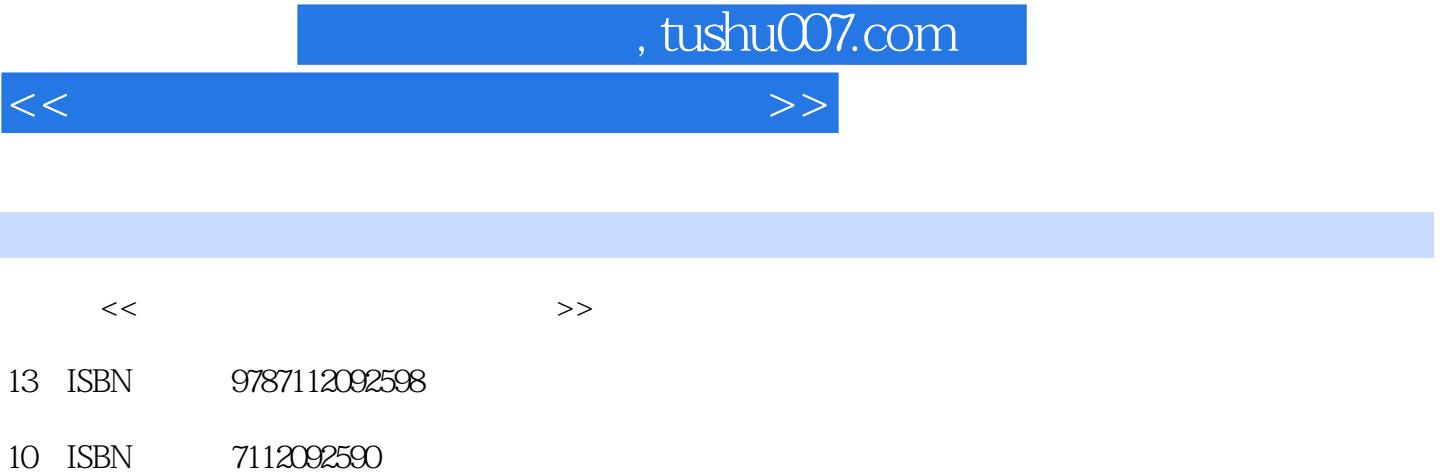

出版时间:2007-10

页数:192

PDF

更多资源请访问:http://www.tushu007.com

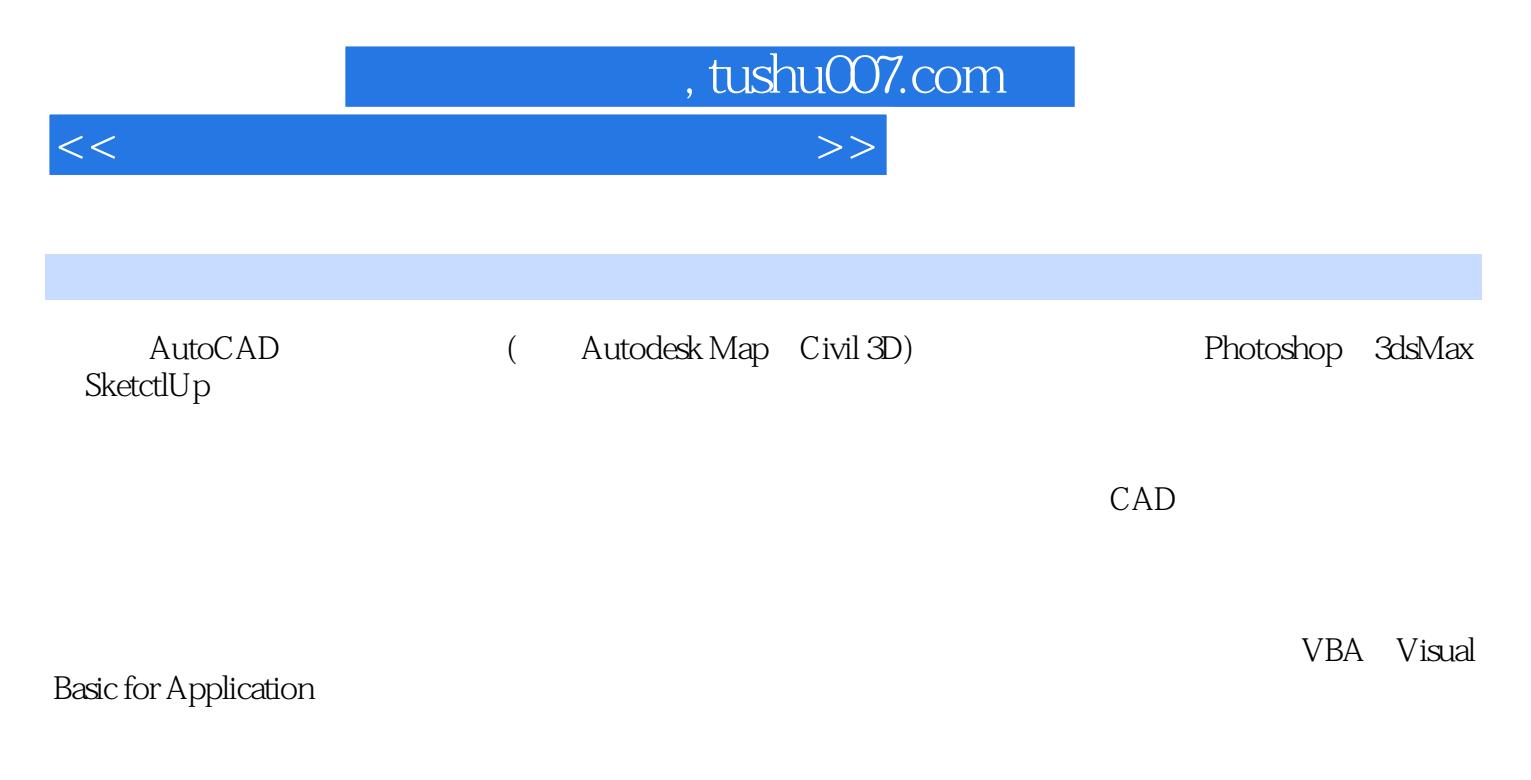

CAD and CAD

 $,$  tushu007.com

 $<<$  and the set of the set of the set of the set of  $>>$ 

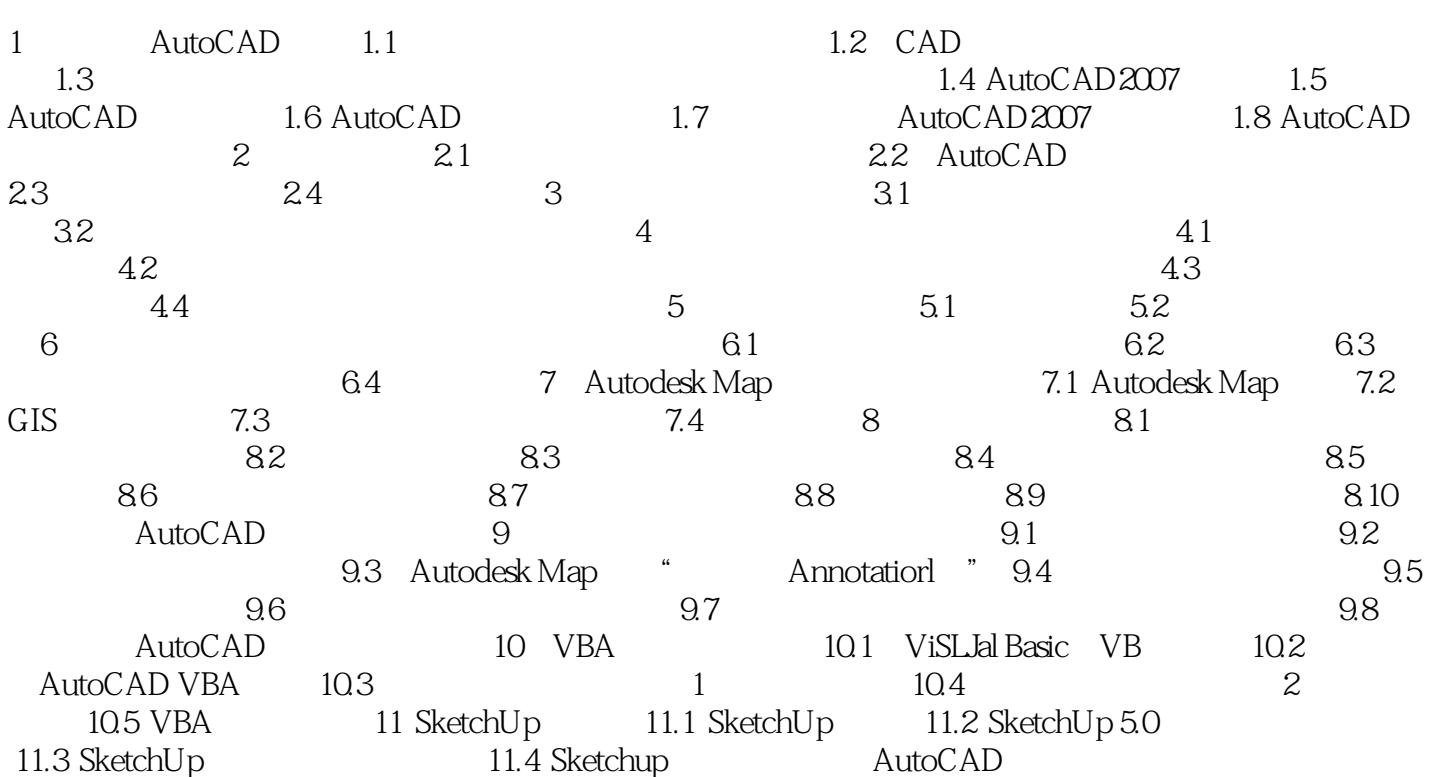

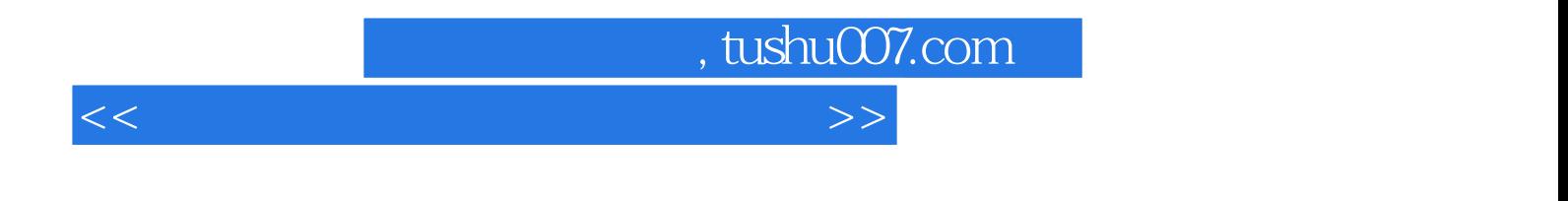

 $CAD$ 

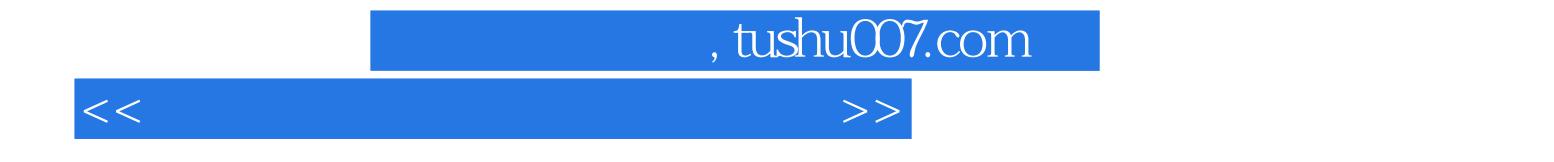

本站所提供下载的PDF图书仅提供预览和简介,请支持正版图书。

更多资源请访问:http://www.tushu007.com